$\frac{100x}{105}$  = 01-05/72

## Приложение № 6

к Порядку предоставлению субсидии автономной некоммерческой организации «Издательство газеты «Евпаторийская здравница», не являющейся муниципальным учреждением, на возмешение затрат, связанных с освещением жизнедеятельности муниципального образования городской округ Евпатория Республики Крым в средствах массовой информации от 07ноября 2023 г. № 3362-п

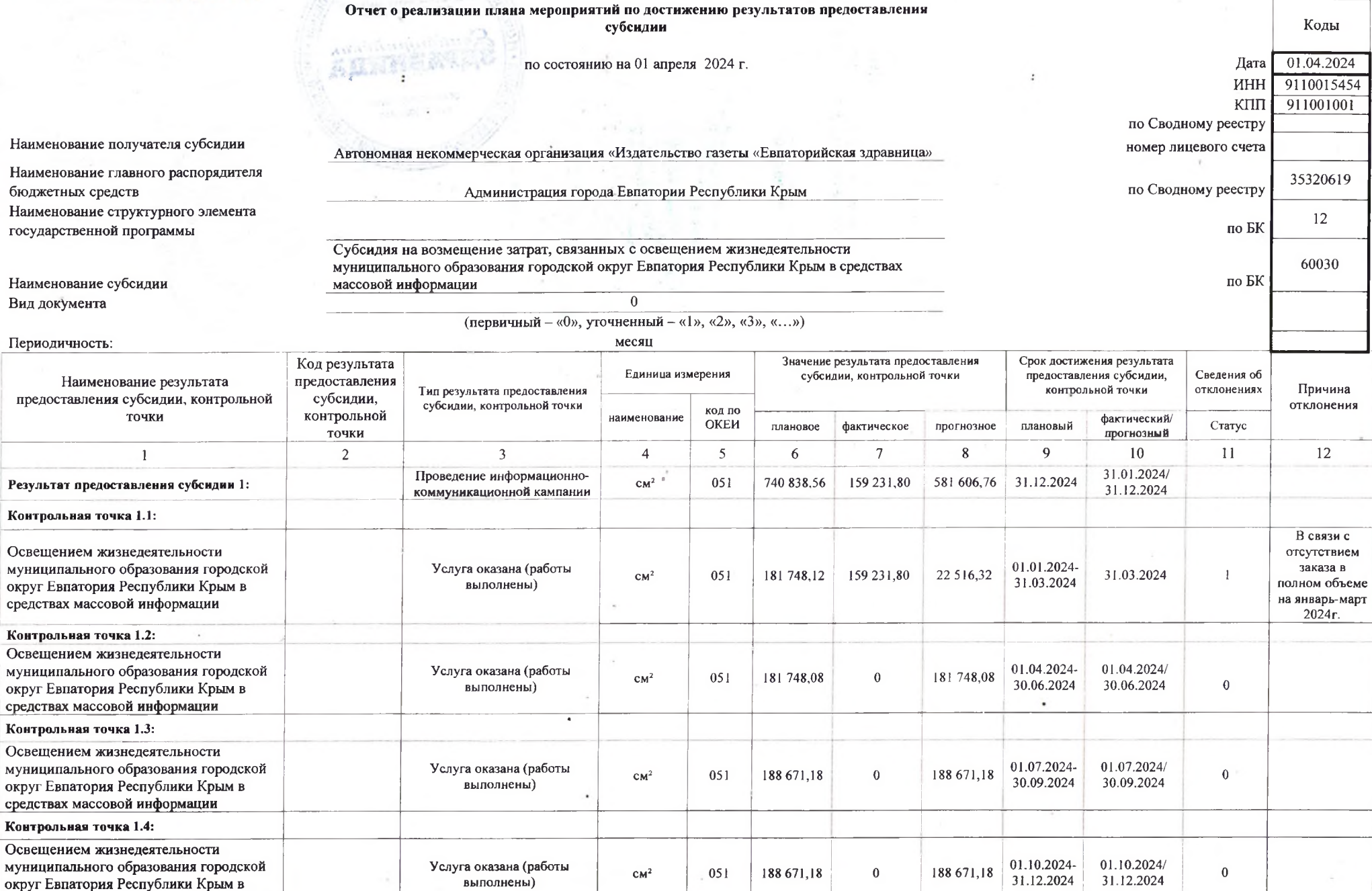

Руководитель (уполномоченное лицо) получателя субсидии

Исполнитель

«03» апреля 2024 г.

Руководитель (уполномоченное лицо) главного распорядителя бюджетных средств

 $20$  r.  $\alpha$   $\rightarrow$ 

Исполнитель

 $20 - r.$  $\left\langle \left\langle \right\rangle \right\rangle$ 

Администрация города Евпатории Республики Крым (наименование главного распорядителя бюджетных средств)

Главный редактор (должность) Главный бухгалтер (должность)

ВРИО главы администрации города Евлатории Республики Крым (должность)

> Начальник ПЭО МКУ «ЦБИА и МТО» (должность)

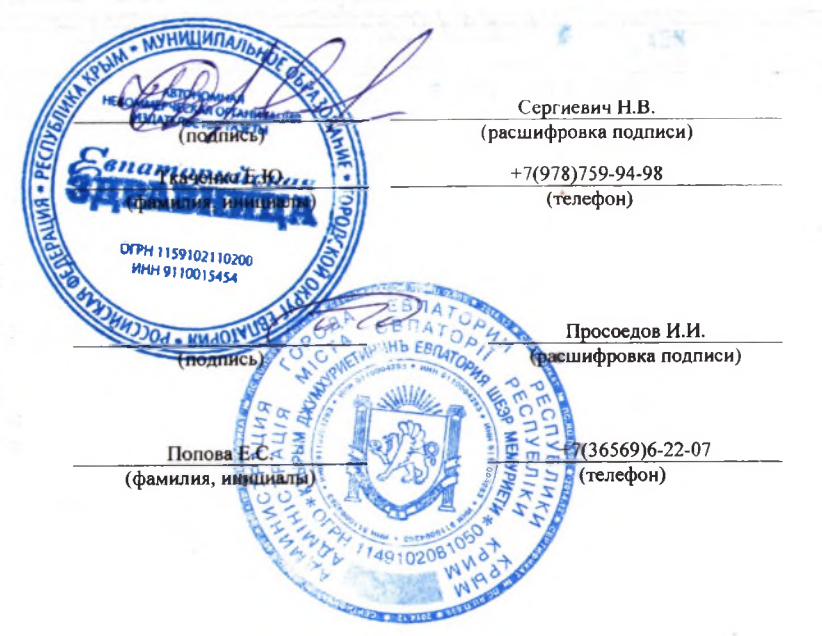